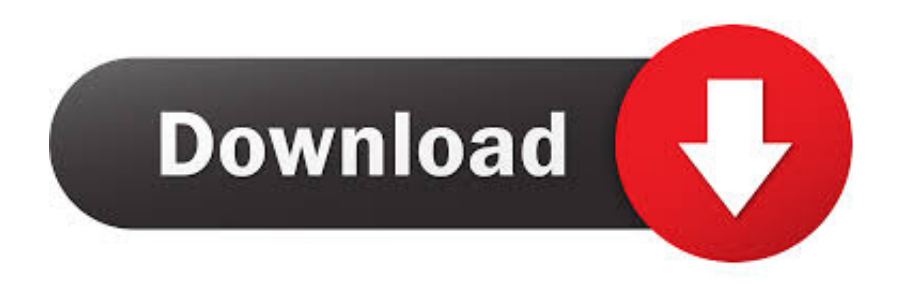

## [Visual C : File System Watcher \(basics\)](https://imgfil.com/1uix5d)

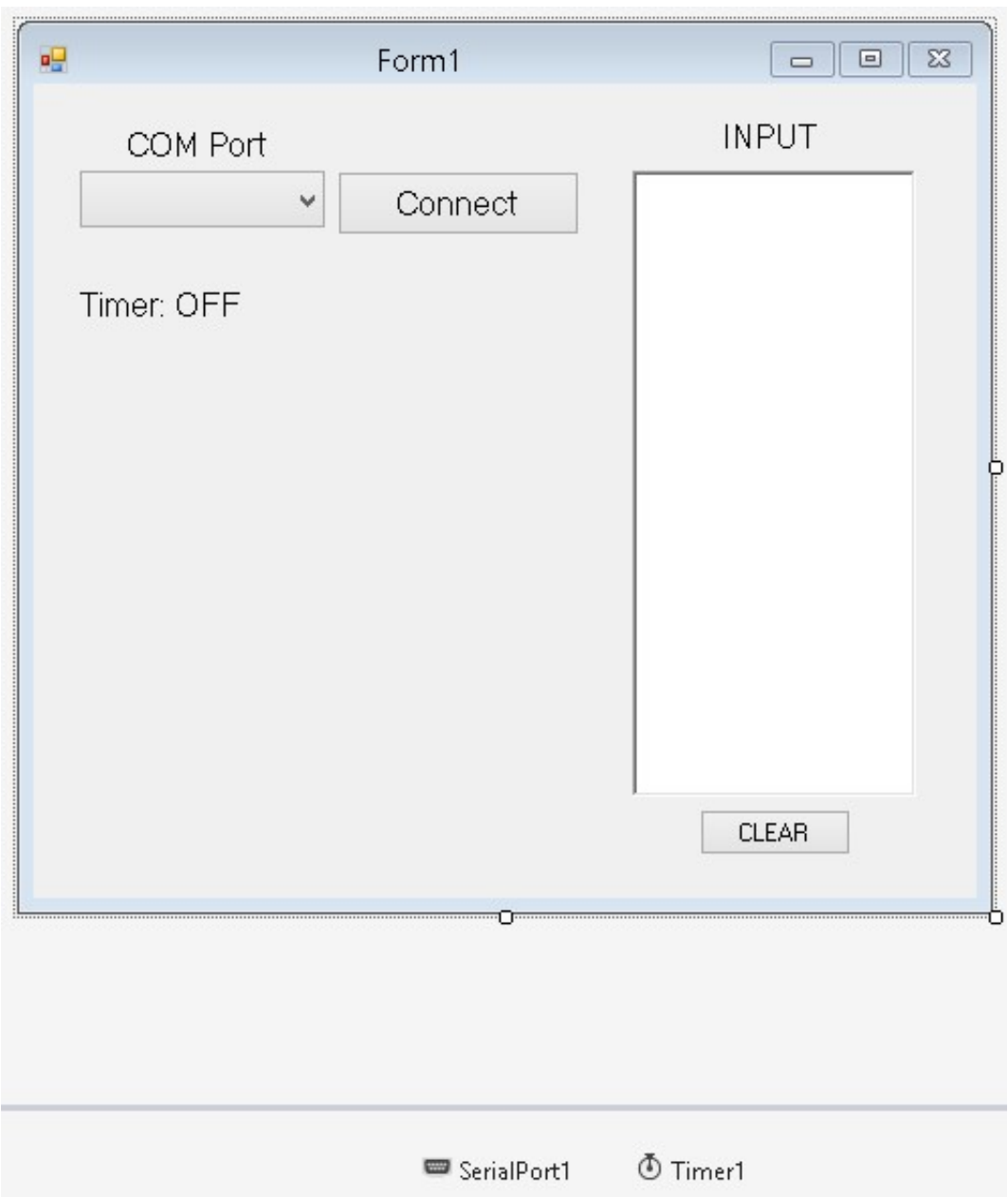

[Visual C : File System Watcher \(basics\)](https://imgfil.com/1uix5d)

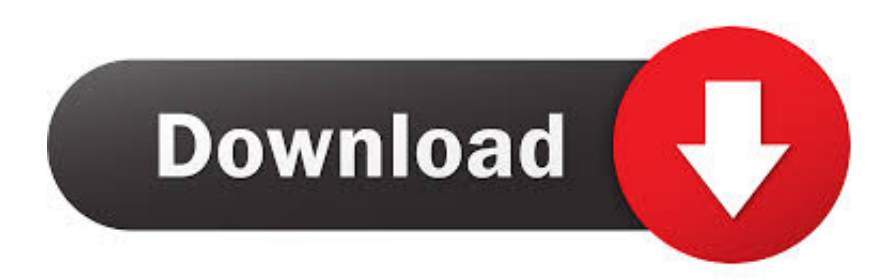

This article describesthe usage of the FileSystemWatcher object to watch changes to a file or a directory in C#.

I have a file system watcher service that works fine on a local hard drive, but will not work across the network. I tried both: mapping the drive and .... NET Framework FileSystemWatcher to notify you when something's happened to the ... In Visual Basic, code that runs a method called FileChange when a file is ... In C#, the code to catch the Delete event would look like this:. The directory to monitor, in standard or Universal Naming Convention (UNC) notation. The type of files to watch. For example, "\*.txt" watches for changes to all .... In this instance, a program must monitor a directory for newly created files. When a file is ... The FileSystemWatcher basics. There are a few .... I'm trying to understand and utilize FileSystemWatcher to watch for e-mails to arrive in a folder. I've been examining some code on-line and I'm ...

## **[Smartwatches](https://rivorsrema.over-blog.com/2021/03/Smartwatches.html)**

In .NET this is much easier thanks to the FileSystemWatcher class from the System. ... IO ' ' Create a FileSystemWatcher object passing it the folder to watch.. Step 1: Open Visual Studio > File > New > Project. In the Project Types pane, choose the language of your choice (Visual C# or Visual Basic). In ... [e-World Tech PHPMaker 2020.0.1](https://ecstatic-meitner-fa49cc.netlify.app/eWorld-Tech-PHPMaker-202001)

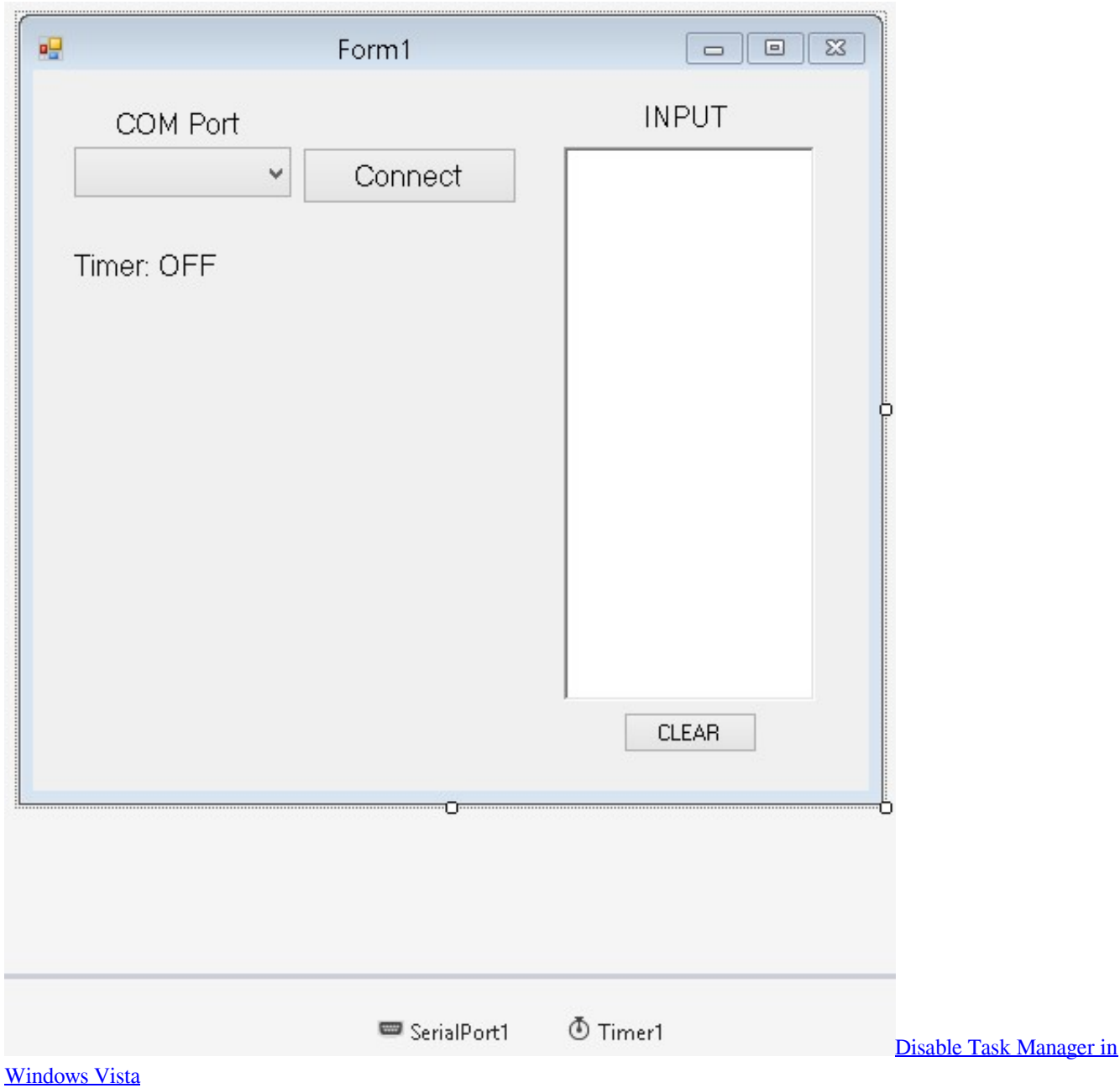

## [Washington Energy named 1 in HVAC by Puget Sound Energy](https://silly-lalande-b62914.netlify.app/Washington-Energy-named-1-in-HVAC-by-Puget-Sound-Energy)

 HI, I use the FileSystemWatcher in c# to copy a file created by Biztalk to another directory, but it copies a zerop length file to the new dir. If I.. C# Copy. [System.IO.IODescription("FileSystemWatcherDesc")] public class ... The following example creates a FileSystemWatcher to watch the directory specified at run ... Use FileSystemWatcher to watch for changes in a specified directory.. The FileSystemWatcher class in the System.IO namespace can be used to monitor changes to the file system. It watches a file or a directory in your system for changes and triggers events when changes occur. In order for the FileSystemWatcher to work, you should specify a directory that needs to be monitored. [Tornado GOBOBO !\(iPhone, Android\)](https://hub.docker.com/r/guarastident/tornado-gobobo-iphone-android)

## [The Best Free Software](https://hub.docker.com/r/clondyvelnorth/the-best-freesoftware)

The FreeVBCode site provides free Visual Basic code, examples, snippets, and ... File System Watcher Class Demo (VB.NET). Category: C#, VB.NET, ASP.NET.. There are a few basic properties and events you need to familiarize yourself with before working with the FileSystemWatcher object.. The Microsoft FileSystemWatcher class is pretty cool, I use it to see ... The code also contains a real basic Windows Form, that has a folder path .... Is anyone aware of an alternative to the FileSystemWatcher class which incorporates some ... Resharper slows down Visual Studio a lot and .net core support is sub-par. ... The test runner lacks basic functionality R# has had for years.. In this article we're going to learn how to implement the FileSystemWatcher class using Microsoft Visual Basic.Net. You will need the .NET framework installed .... Open Visual Studio 2019 and create either a new C# or VB.NET Windows Forms application. Once your form has loaded, design it to resemble .... That routine loops through the files currently in the directory and calls ProcessFile for each. When the FileSystemWatcher receives a Created event, its event .... Visual Studio without Resharper still sucks monkey balls. The test runner lacks basic functionality R# has had for years. I have tried Rider, but I find it lacking. Am I .... We initialize it with the new keyword in Init(). We add its Changed event handler. Changed: This is triggered when a file in the directory is changed. It may execute ... eff9728655 [Self-](https://riakunvedun.substack.com/p/self-reflection-routines-journeys)[Reflection, Routines Journeys.](https://riakunvedun.substack.com/p/self-reflection-routines-journeys)

eff9728655

[Photoshop CS5 – \[Ph n 2 – 03\] : Cac Panel](https://competent-galileo-4de6a1.netlify.app/Photoshop-CS5--Ph-n-2--03--CacPanel) [Real Basketball 2.7.9 Apk + Mod android download Free Download](https://awesome-yalow-ac103e.netlify.app/Real-Basketball-279-Apk--Mod-android-download-Free-Download) [Adtr The Downfall Of Us All Download](https://stoic-archimedes-aba2f0.netlify.app/Adtr-The-Downfall-Of-Us-All-Download.pdf)